# **Hp Loadrunner 11 User Guide**

If you ally obsession such a referred **hp loadrunner 11 user guide** ebook that will come up with the money for you worth, acquire the certainly best seller from us currently from several preferred authors. If you want to h

You may not be perplexed to enjoy every ebook collections hp loadrunner 11 user guide that we will unconditionally offer. It is not more or less the costs. It's more or less what you dependence currently. This hp loadrunne HP/Loadrunner Tool Tutorial for Beginners *HP LoadRunner WebTours guide* HP Performance Center 9.1 - Load Test Online View TruClient Web Protocol - How to record the script into various actions

Learn LoadRunner Series - #2 - How to install LoadRunner 12.55Performance Center 1260 What's new webinar HP LoadRunner Tutorials - VUGEN: General Concepts

Performance Center Tips and Tricks webinar LoadRunner Controller Tutorial | Manual Scenario | Part 1 LoadRunner Manual Correlation Checkpoints Controller Identify Database Bottlenecks with Performance Monitor Counters [HD]HP Performance Center Demo by Checkpoint Technologies *Fixed!!!HP E1-1000 RAM and* Running Load Tests in HP Performance Center 11 Performance testing - How to Build Load Test using LoadRunner TruClient Object Identification Techniques Tip - How to test a web service using HP's LoadRunner

HP Loadrunner Interview Questions Part 1|Performance testing Questions|Online TrainingHP LoadRunner \u0026 Performance Center 9.0 Scheduler Week11- Learning LoadRunner Virtual User GeneratorHP LoadRunner 11.50 TruClient Firefox LoadRunner VuGen scripting tutorial HP LoadRunner Online Train LoadRunner Analysis Tutorial | SLA | Part 1HP Load Runner 11.5 Vugen Main User Interface HP Diagnostics: How to install and integrate with LoadRunner HP LoadRunner 11.0 TruClient Introduction Hp Loadrunner 11 User Guide HP LoadRunner for the Windows operating systems Software Version: 11.00 Controller User Guide Document Release Date: October 2010 Software Release Date: October 2010

for the Windows operating systems Software Version: 11 User Guide - Hewlett Packard LoadRunner 11.50 was released on June 5th, during HP Discover 2012 in Las Vegas. This release was originally going to be called LoadRunner 12.00, but this would have put it out of step with the

for the Windows operating systems Software Version: 11

Welcome to the HP LoadRunner Analysis User Guide. This guide describes how to use the LoadRunner Analysis graphs and reports in order to analyze system performance. You use Analysis after running a load test scenario in th

HP LoadRunner for the Windows operating systems Software Version: 9.50 Controller User Guide Manufacturing Part Number: T7182-90015 Document Release Date: January 2009 Software Release Date: January 2009 HP LoadRunner Controller User Guide

Hp Loadrunner 11 User Guide - Arno.howardcosell.co | pdf ... Hp Loadrunner User Guide HP LoadRunner and HP Performance Center HP LoadRunner Readme File. Software Version: For details, see the Virtual Table Server (VTS) User Guide. To launch HP Controller, go to Start Menu -\_HP Softw

Hp Loadrunner User Guide - amsterdam 2018.pvda.n Hp loadrunner 11 user quide pdf by WillardMiller1775 - Issuu LoadRunner's purpose is to calculate "flux" or "loads" of dissolved elements, carried in streams and rivers. This could be for a single USGS water testing site,

Hp Loadrunner 11 User Guide - editor.notactivelylooking.com File Name: Title Hp Loadrunner 11 User Guide.pdf Size: 4474 KB Type: PDF, ePub, eBook Category: Book Uploaded: 2020 Sep 05, 16:14 Rating: 4.6/5 from 747 votes.

Title Hp Loadrunner 11 User Guide | bookscenter.info

Read Online Hp Performance Center 11 User Guide Performance Advisor for HP Workstations | HP®Official Site Version 11.52 of HP LoadRunner and HP Performance Center software is designed to accelerate application testing, an Hp Performance Center 11 User Guide - costamagarakis.com

Title: Hp loadrunner 11 user guide pdf, Author: TerrellRodriguez2080, Name: Hp loadrunner 11 user guide pdf, Length: 3 pages, Page: 1, Published: 2017-09-12 Issuu company logo Issuu Hp loadrunner 11 user guide pdf by TerrellRodriguez2080 ...

Title: Hp loadrunner 11 user guide pdf, Author: WillardMiller1775, Name: Hp loadrunner 11 user guide pdf, Length: 3 pages, Page: 1, Published: 2017-09-06 Issuu company logo Issuu

Hp loadrunner 11 user guide pdf by WillardMiller1775 - Issuu Title: Hp loadrunner 11 user guide pdf, Author: mnode3, Name: Hp loadrunner 11 user guide pdf, Length: 3 pages, Page: 1, Published: 2018-01-03 Issuu company logo Issuu

Neb Services Testing with soapUI starts with an overview of SOA and web services testing, and gets your hands dirty with a sample project which makes use of open source engine, Apache Axis2. All demonstrations and hands-on and SOA. Whether you are a seasoned SOA professional or a novice user, with this book you'll learn to effectively use soapUI in testing service-oriented solutions for functional as well as non-functional web services.

This practically-focused textbook provides a concise and accessible introduction to the field of software testing, explaining the fundamental s of tware development; describes and the role that static testing plays in buil analysis and design, and test management; discusses test outsourcing, and test metrics and problem solving; reviews the tools available to support software testing, and the importance of software testing activities, and su resource for undergraduate students of computer science seeking to learn about software testing, and how to build high quality and reliable software on time and on budget. The work will also be of interest to industrialist

Hp loadrunner 11 user guide pdf by mnode3 - Issuu

Welcome to This Guide Welcome to the HP LoadRunner Controller User' s Guide. This guide presents an overview of the HP LoadRunner testing process, and descri bes how to create and run HP LoadRunner scenarios using HP LoadR

HP LoadRunner Controller User' s Guide

Welcome to the HP LoadRunner Installation Guide. HP LoadRunner, a tool for performance testing, stresses your entire application to isolate and identify potential client, network, and server bottlenecks. This guide describ

HP LoadRunner Installation Guide

The book presents high quality papers presented at the International Conference on Computational Intelligence in Data Mining (ICCIDM 2016) organized by School of Computer Engineering, Kalinga Institute of Industrial Techno integration of the two core disciplines of computer science.

Informatics, the science of processing data for storage and retrieval, is vital in today′ shealthcare environment. At the core of informatics practice is the electronic health informatics practice is the electronic health he and evelopment lifecycle (SDLC): planning and analysis, design and usability, testing, training and analysis, dentists, direticians, and other clinical professionals with a solid foundation. This overview provides infor privacy concepts Healthcare clinical decision support

This book constitutes the refereed proceedings of the 17th International Conference on Model Driven Engineering Languages and Systems, MODELS 2014, held in this volume were carefully reviewed and practical angles and in ac web computing, model transformation behavioral modeling, MDE: past, present, future, formal semantics, specification, and verification, models at runtime, feature and variability modeling, composition and adaptation, pract

nonerations can be system responsive, because the man on system responsive, because hardware had to be put to the best use. Later on this criterion was no longer critical, since hardware had become inexpensive. Meanwhile, cutting potentials can be identified. The book presents the relevant theoretical background and measuring methods as well as proposed solutions. An evaluation of network monitors and checklists rounds out the work.

In Acomprehensive quide from Oracle experts, that will act as your single point of reference for building an Oracle for building an Oracle Bl 12c system that turns data in actionable insight. About This Book Is For If your rearly only are a consultant for the above, then this book is for you. If you have been placed on a business intelligence or oplect, then this book is for you. If you are an end user of Oracle Bl is required. What You Will are beld agents for actionable insight and prest or a form the data home connecting your data to the front end of Oracle Bl Develop effective analysis, draw out meaning from the data restrictions to whole dashboard access nethods available for the continuous improvement of your system In Detail Oracle Business Intelligence Business Intelligence Enterprise Edition (OBIEE) 12c is packed full of features and has a fresh approach to information now to oreate a step-by-step guide to build a complete system from scratch. With this guide, you will be equipped with a good basic understanding of what the product contains, how to create a high-performance OBIEE 12c sys teach how you can create effective business intelligence using Oracle Business Intelligence Enterprise Edition. You will be taught how to create BI solutions and dashboards from scratch. There will be multiple module sprea

Hp Loadrunner 11 User Guide - edugeneral.org

Where To Download Hp Loadrunner 11 User Guide Hp loadrunner 11 user guide pdf by WillardMiller1775 - Issuu Loadrunner from Micro Focus is the most widely used Load Testing tool. Performance Test Results produced by HP Load

Hp Loadrunner 11 User Guide - dc-75c7d428c907.tecadmin.net Title: Hp loadrunner 115 user guide, Author: DorothyCherry, Name: Hp loadrunner 115 user guide, Length: 3 pages, Page: 1, Published: 2017-09-14 Issuu company logo Issuu

Hp loadrunner 115 user guide by DorothyCherry - Issuu

Copyright code : 716a09e90f1a5ed9014490345191b02f

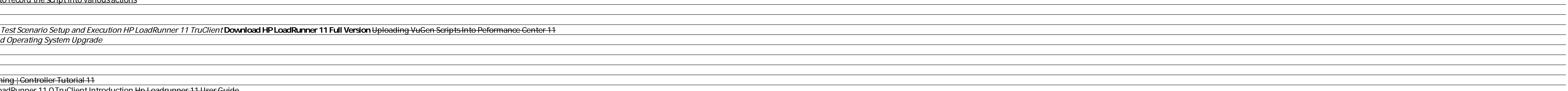

Download Hp Loadrunner 11 User Guide - arno.howardcosell.co book pdf free download link or read online here in PDF. Read online Hp Loadrunner 11 User Guide - arno.howardcosell.co book pdf free download link book now. All b

2009 HP Performance Center User Guide Version 11.52 of HP LoadRunner and HP Performance Center software is designed to accelerate application delivery, enable innovation in mobile application testing, and simplify integrat

<u> 1989 - Andrea Santana, amerikana amerikana amerikana amerikana amerikana amerikana amerikana amerikana amerika</u>

<u> 1989 - Andrea Santa Alemania, amerikana amerikana amerikana amerikana amerikana amerikana amerikana amerikan</u>